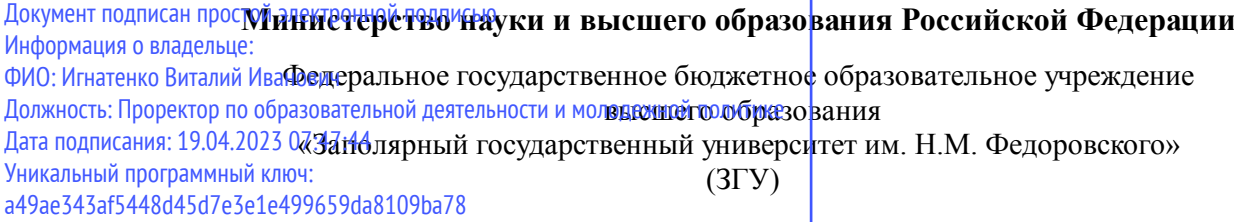

Проректор по ОД УТВЕРЖДАЮ

Игнатенко В.И.

## **Мультимедийные технологии**

## рабочая программа дисциплины (модуля)

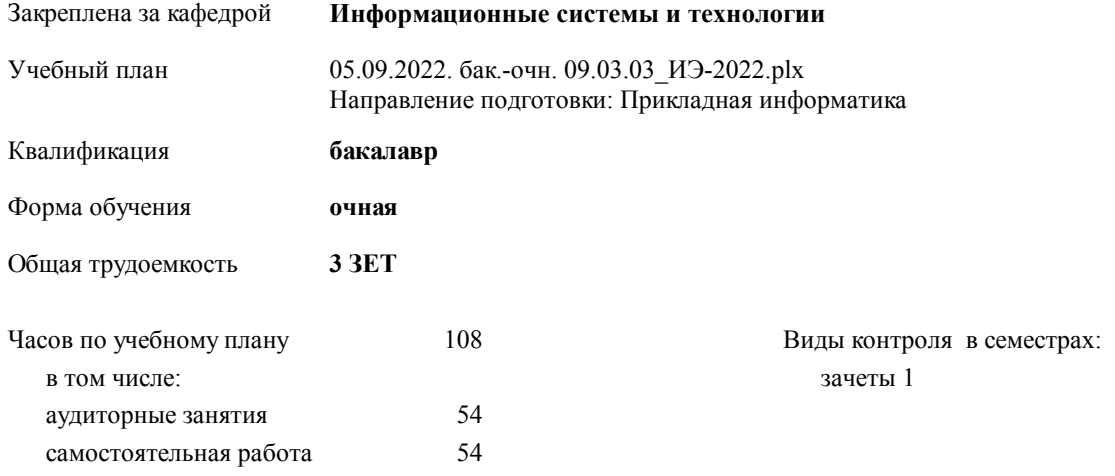

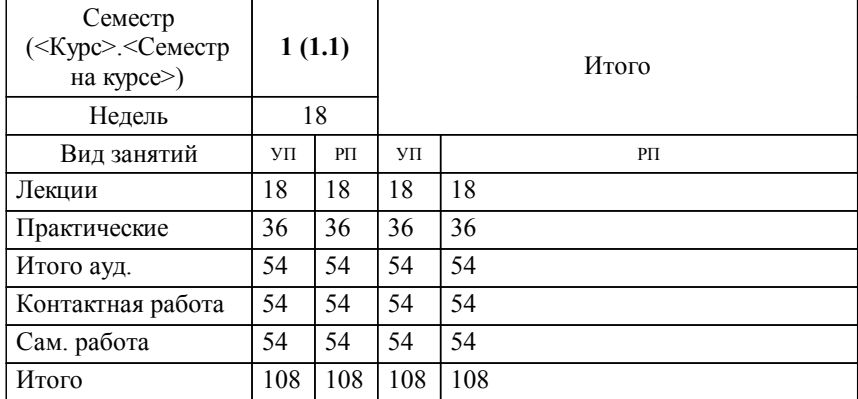

#### **Распределение часов дисциплины по семестрам**

#### Программу составил(и):

*канд. техн. наук доцент Л. Н. Бодрякова \_\_\_\_\_\_\_\_\_\_\_\_\_\_\_\_\_\_\_*

**Мультимедийные технологии** Рабочая программа дисциплины

разработана в соответствии с ФГОС:

Федеральный государственный образовательный стандарт высшего образования - бакалавриат по направлению подготовки 09.03.03 Прикладная информатика (приказ Минобрнауки России от 19.09.2017 г. № 922)

**Информационные системы и технологии** Рабочая программа одобрена на заседании кафедры

Протокол от г. № Срок действия программы: уч.г. Зав. кафедрой к.э.н., доцент М.В.Петухов

# УП: 05.09.2022. бак.-очн. 09.03.03\_ИЭ-2022.plx стр. 3 Рабочая программа пересмотрена, обсуждена и одобрена для к.э.н., доцент М.В.Петухов 2025 г. **Визирование РПД для исполнения в очередном учебном году** Протокол от \_\_ \_\_\_\_\_\_\_\_\_\_ 2024 г. № \_\_ Зав. кафедрой к.э.н., доцент М.В.Петухов **Информационные системы и технологии** Рабочая программа пересмотрена, обсуждена и одобрена для исполнения в 2024-2025 учебном году на заседании кафедры к.э.н., доцент М.В.Петухов  $2024$  г. **Визирование РПД для исполнения в очередном учебном году** Протокол от  $2023 \text{ r. } \mathcal{N}_2$ Зав. кафедрой к.э.н., доцент М.В.Петухов **Информационные системы и технологии** Рабочая программа пересмотрена, обсуждена и одобрена для исполнения в 2023-2024 учебном году на заседании кафедры к.э.н., доцент М.В.Петухов  $2023$  г. **Визирование РПД для исполнения в очередном учебном году**

Протокол от  $2025 \text{ r. } \mathcal{N}$ Зав. кафедрой к.э.н., доцент М.В.Петухов

#### **Визирование РПД для исполнения в очередном учебном году**

к.э.н., доцент М.В.Петухов 2026 г.

**Информационные системы и технологии**

**Информационные системы и технологии** Рабочая программа пересмотрена, обсуждена и одобрена для исполнения в 2026-2027 учебном году на заседании кафедры

исполнения в 2025-2026 учебном году на заседании кафедры

Протокол от  $\_\_$  2026 г. №  $\_\_$ Зав. кафедрой к.э.н., доцент М.В.Петухов

1.2

#### **1. ЦЕЛИ ОСВОЕНИЯ ДИСЦИПЛИНЫ**

1.1 Цели:Формирование научных представлений о сущности и функциях современных мультимедиа систем и технологий, их месте и роли в системе информационных систем и технологий, овладение практическими навыками эффективного использования мультимедиа технологий в условиях решения реальных практических задач.

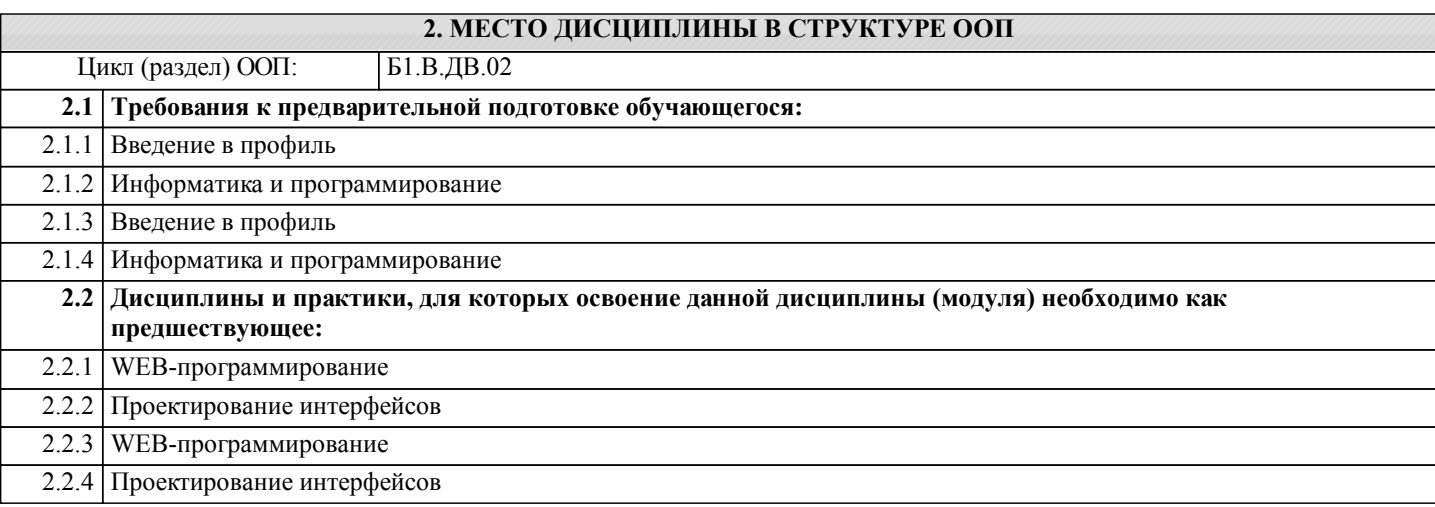

#### **3. КОМПЕТЕНЦИИ ОБУЧАЮЩЕГОСЯ, ФОРМИРУЕМЫЕ В РЕЗУЛЬТАТЕ ОСВОЕНИЯ ДИСЦИПЛИНЫ (МОДУЛЯ)**

**УК-2: Способен определять круг задач в рамках поставленной цели и выбирать оптимальные способы их решения, исходя из действующих правовых норм, имеющихся ресурсов и ограничений**

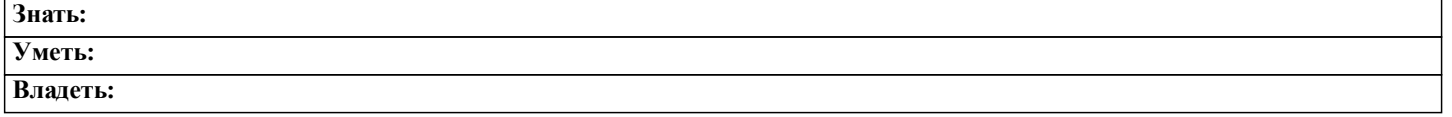

#### **В результате освоения дисциплины обучающийся должен**

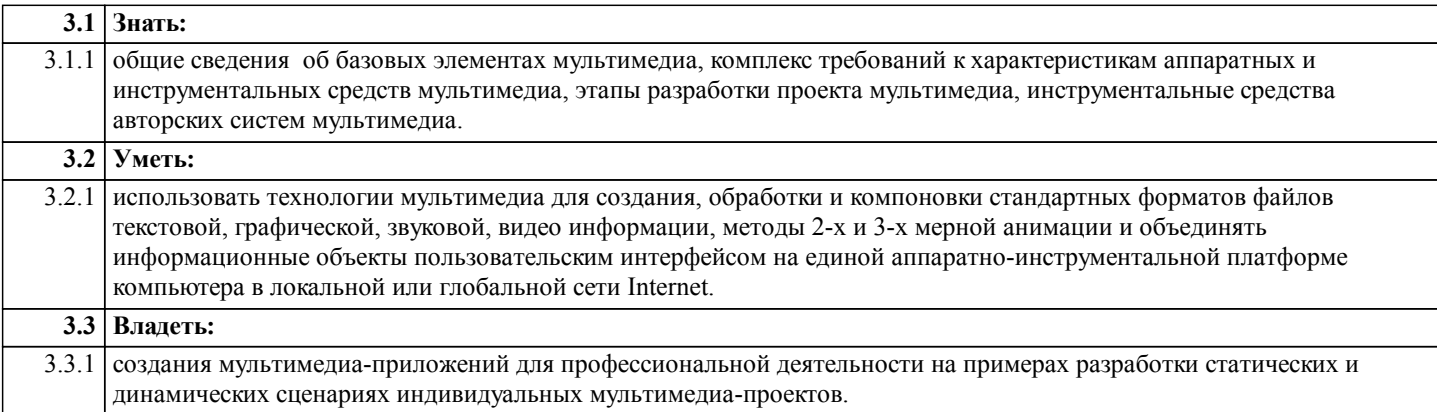

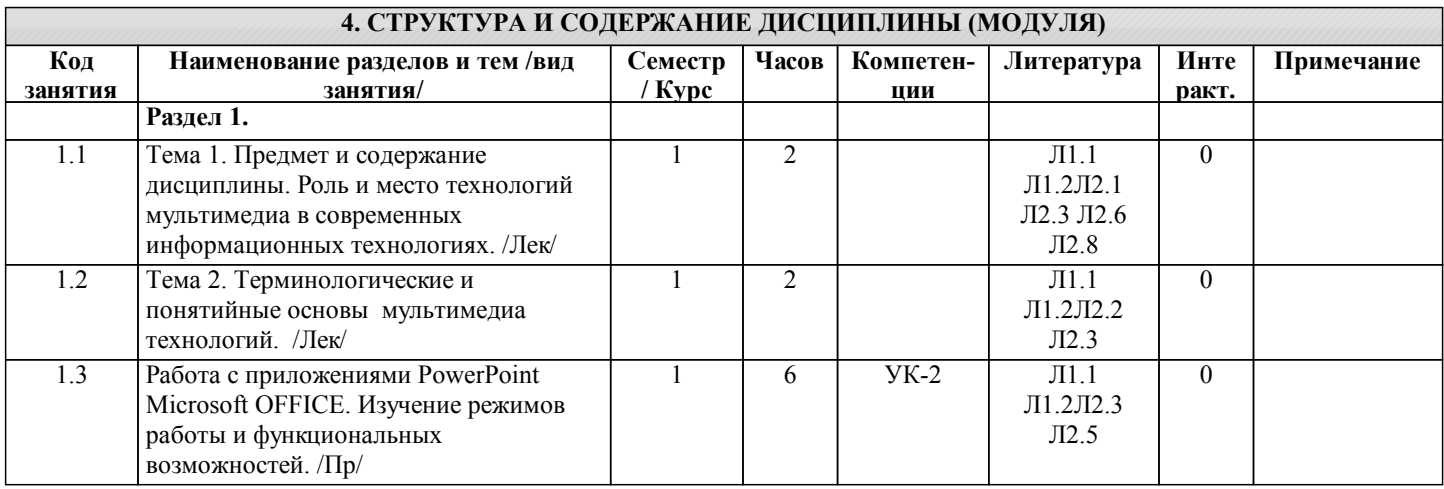

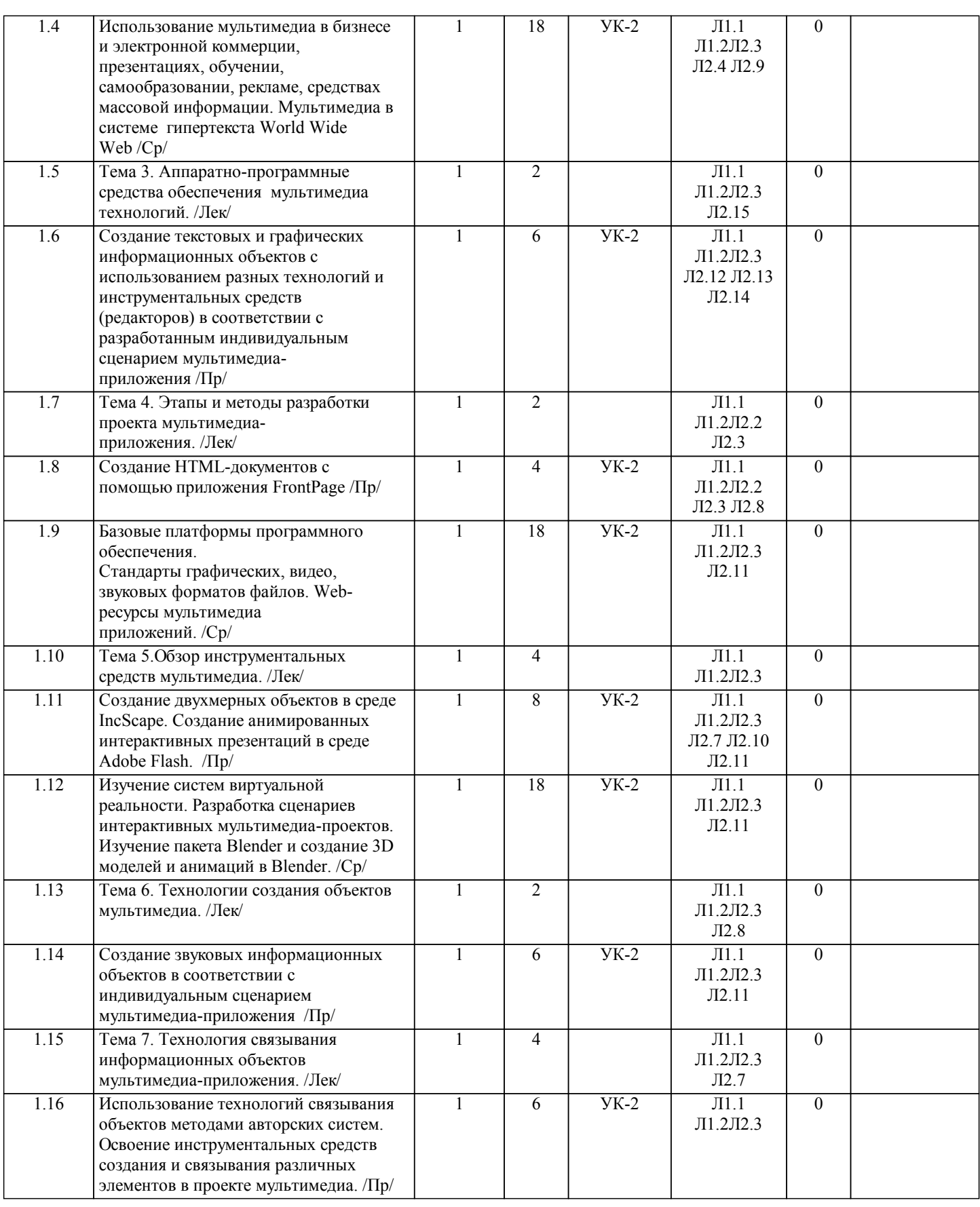

#### **5. ФОНД ОЦЕНОЧНЫХ СРЕДСТВ**

#### **5.1. Контрольные вопросы и задания**

Список контрольных вопросов к итоговому контролю:

1.Мультимедиа технология. Определение. Классификация и области применения.

2.Аппаратные средства мультимедиа технологии.

3.Компьютерная графика. Виды компьютерной графики. Типы и форматы файлов.

4.Цветовое пространство. Физика и биология цвета.

#### 5.Цветовые модели: RGB, CMYK.

6.Глубина цвета. Цветоделение.

7.Растровая графика. Определение. Особенности. Область применения.

8.Изображение для печати.

9.Изображение для электронной публикации. Источники растровых изобра-жений.

10.Векторная графика. Определение. Особенности. Область применения.

- 11.Трехмерная графика и анимация.
- 12.Flash-технологии. Определение. Особенности. Область применения.
- 13.Язык разметки HTML. Принципы создания HTML-документов.

14.Структура, элементы, атрибуты языка HTML.

15.Что такое таблицы стилей?

16.Язык сценариев JavaScript. Назначение.

17.Синтаксис языка JavaScript.

18.Операторы языка JavaScript.

19.Функции языка JavaScript.

20.События языка JavaScript.

21.Перечислите основные элементы интерфейса окна редактора Flash MX.

22.Для чего служит и какую информационную нагрузку несет в себе времен-ная шкала?

23.Какие виды кадров используются во Flash-анимации?

24.Инспектор свойств. Его назначение.

25.Для чего предназначен Movie Explorer?

26.Перечислите типы символов используемых во Flash.

27.Какие виды библиотек символов использует во Flash? Их назначение?

28.Как создать символ?

29.Как установить основные свойства символа-кнопки?

30.В чем заключаются основные свойства символа-клипа?

31.Какие режимы редактирования символов существуют во Flash?

32.Как отредактировать экземпляр символа - кнопки, символа - клипа?

33.Как идентифицировать объекты Flash, пригодные для назначения сценари-ев?

34.Как работать с панелью операций?

35.Как назначить простейшие сценарии кадрам, клипам и кнопкам?

36.Как изменить свойства экземпляра в процессе воспроизведения фильма?

37.Как изменить модель поведения экземпляра в процессе воспроизведения фильма?

38.Как создать метки кадров и комментарии к кадрам?

39.Как идентифицировать разные киноленты одного фильма?

40.Как адресовать различные объекты фильма?

41.Как идентифицировать типы данных в языке ActionScript?

42.Как создать и разместить переменные в сценарии?

43.Как можно изменять значения переменных с помощью кнопок?

44.Как создавать кнопки с текстовыми полями?

45.В чем заключается работа с переменными в кадрах?

46.Как вводятся данные, генерируемые сценариями кадров?

47.Какую роль играют метки в кадрах?

48.Как осуществляется переход между сценами (кадрами)?

49.Каким объектам можно назначить обработчики событий?

**5.2. Темы письменных работ**

Учебный план и программа дисциплины не предусматривают написание письменных работ **5.3. Фонд оценочных средств**

**5.4. Перечень видов оценочных средств**

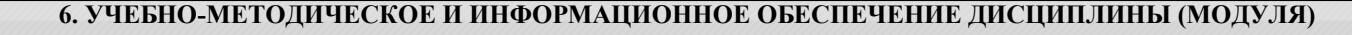

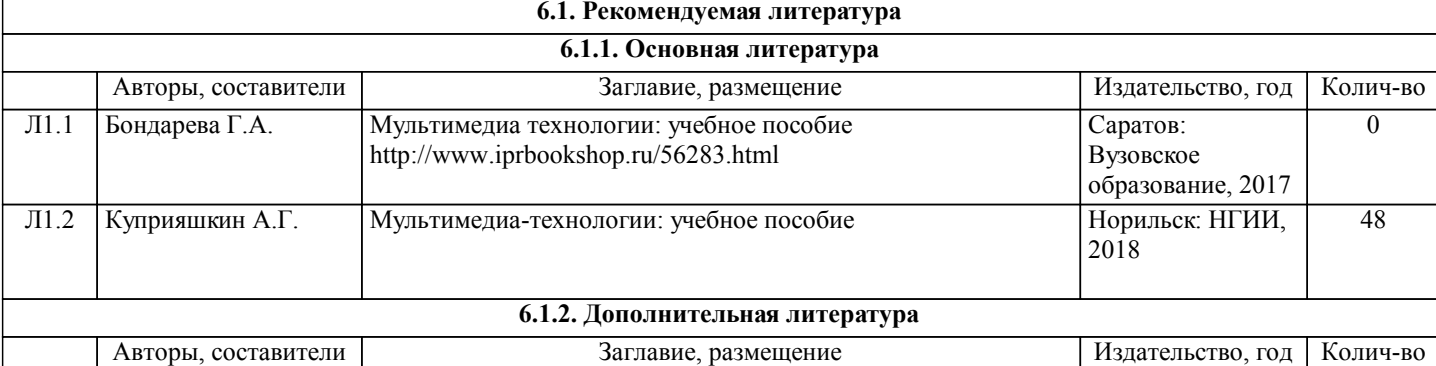

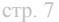

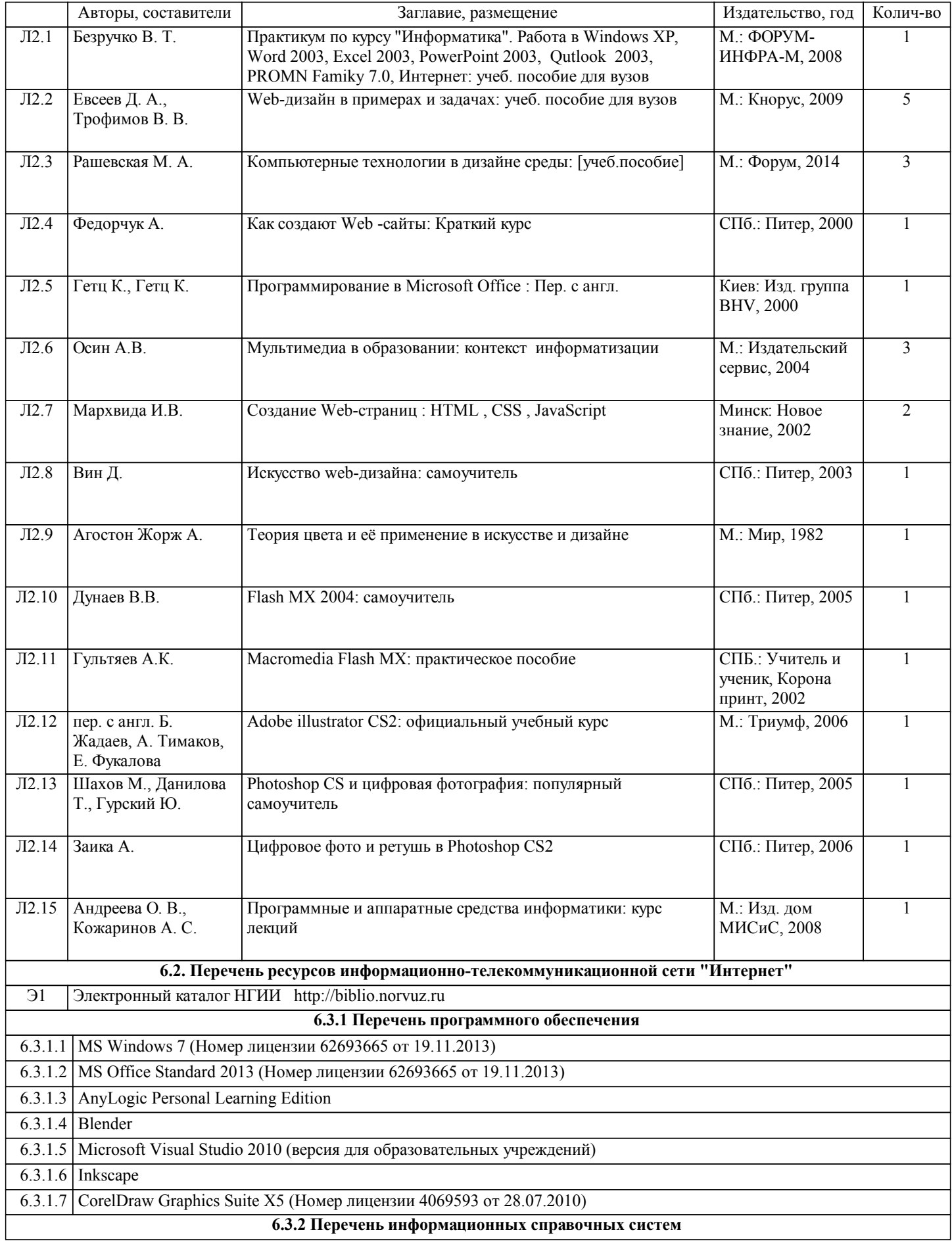

### **7. МАТЕРИАЛЬНО-ТЕХНИЧЕСКОЕ ОБЕСПЕЧЕНИЕ ДИСЦИПЛИНЫ (МОДУЛЯ)**

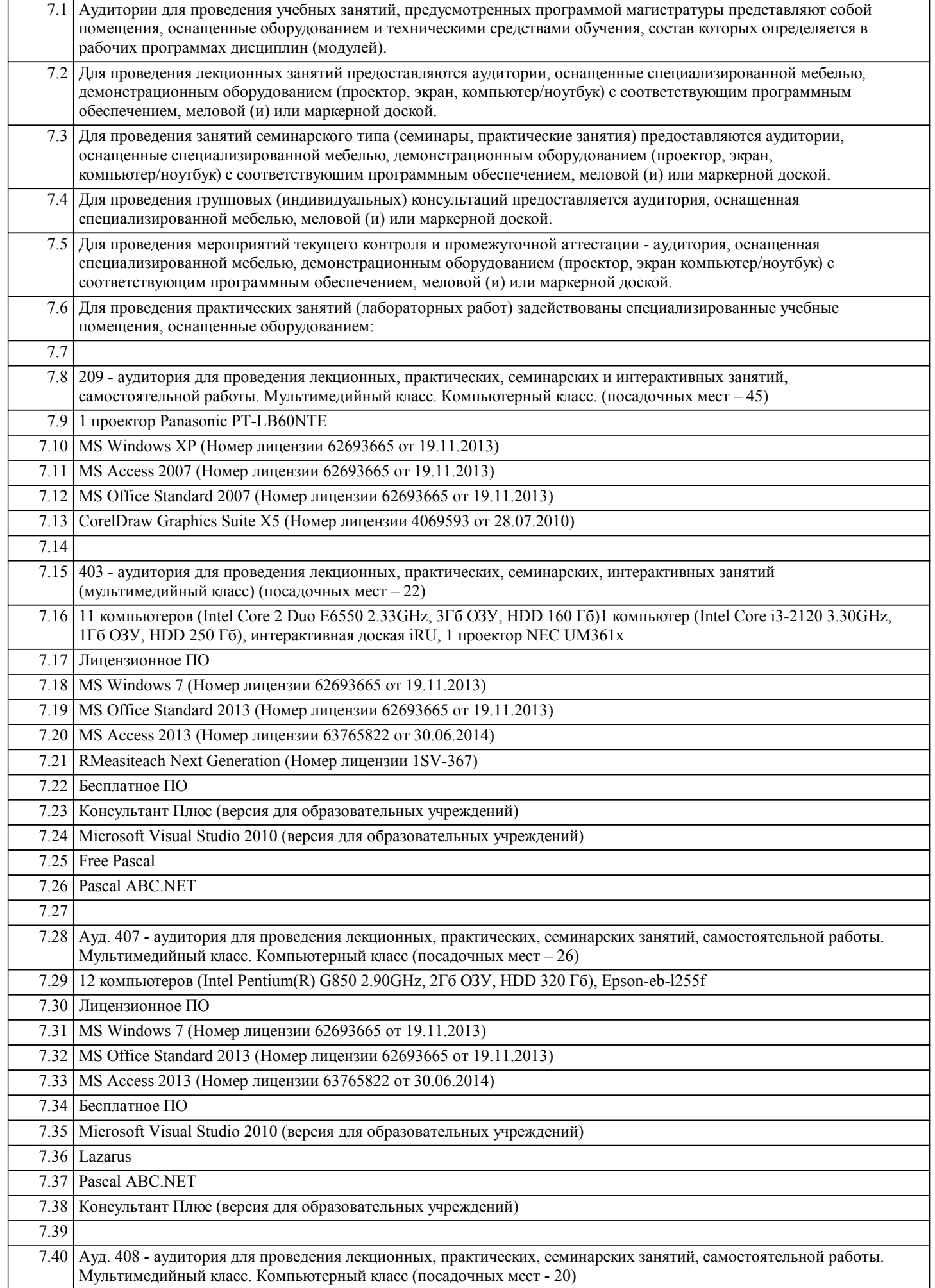

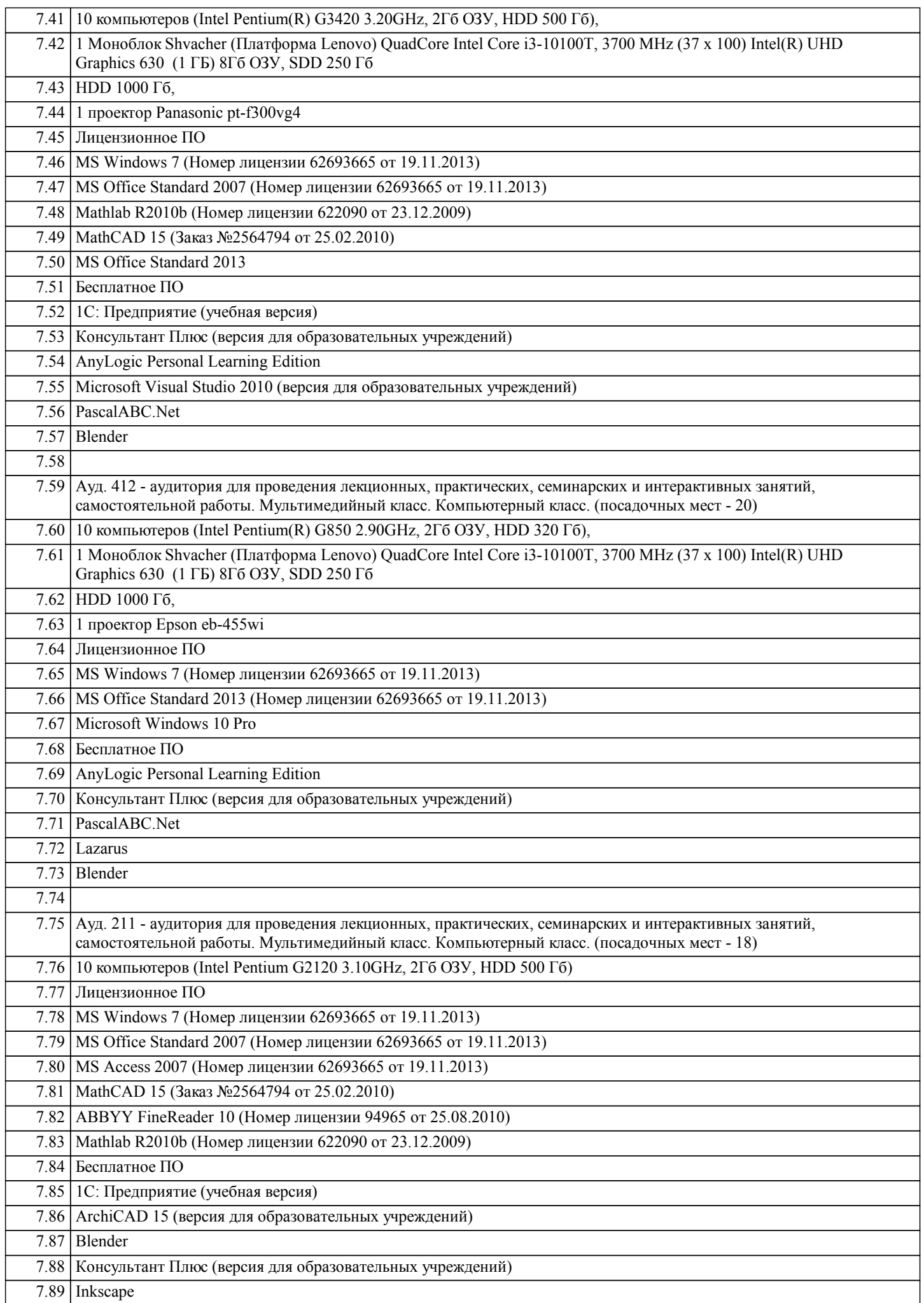

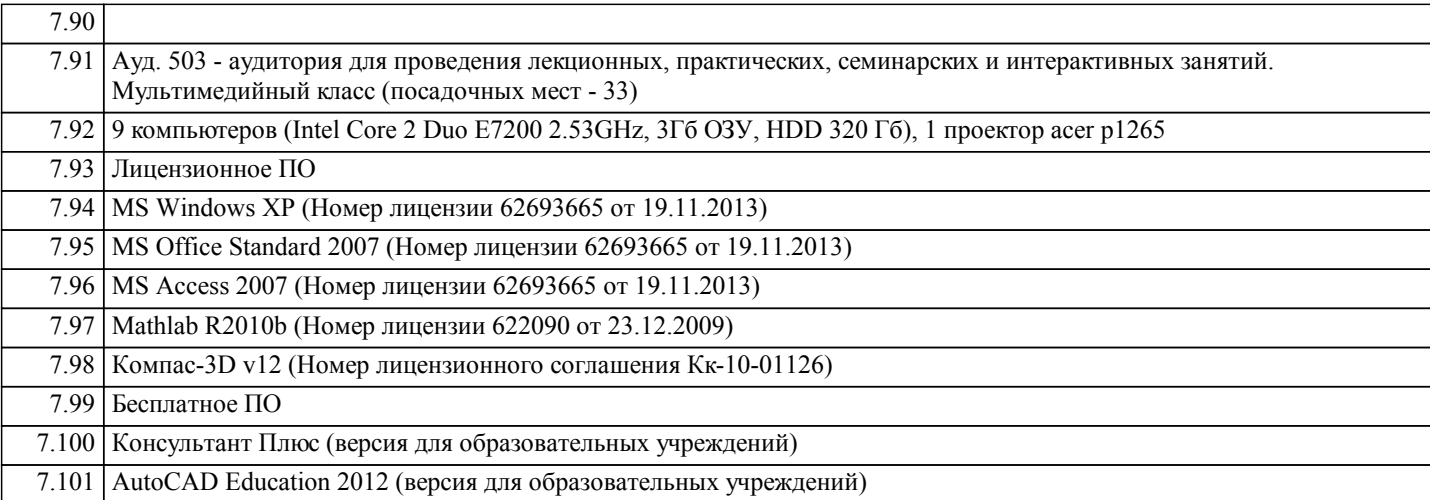

#### **8. МЕТОДИЧЕСКИЕ УКАЗАНИЯ ДЛЯ ОБУЧАЮЩИХСЯ ПО ОСВОЕНИЮ ДИСЦИПЛИНЫ (МОДУЛЯ)**

Система образования при изучении данной дисциплины предполагает рациональное сочетание таких видов учебной деятельности, как лекции, практические работы, самостоятельная работа студентов, а также контроль полученных знаний. Лекции представляет собой систематическое, последовательное изложение учебного материала. Это – одна из важнейших форм учебного процесса и один из основных методов преподавания в вузе. На лекциях от студента требуется не просто внимание, но и самостоятельное оформление конспекта. В качестве ценного совета рекомендуется записывать не каждое слово лектора (иначе можно потерять мысль и начать писать автоматически, не вникая в смысл), а постараться понять основную мысль лектора, а затем записать, используя понятные сокращения.

Практические работы позволяют научиться применять теоретические знания, полученные на лекции при решении конкретных задач. Чтобы наиболее рационально и полно использовать все возможности практических работ для подготовки к ним необходимо: разобрать лекцию по соответствующей теме, проработать дополнительную литературу и источники. Самостоятельная работа студентов способствует глубокому усвоения учебного материала и развитию навыков самообразования. Самостоятельная работа предполагает следующие составляющие: работа с текстами: учебниками, справочниками, дополнительной литературой, а также проработка конспектов лекций; работа над темами для самостоятельного изучения;участие в работе студенческих научных конференций; подготовка к экзамену.

Кроме базовых учебников рекомендуется самостоятельно использовать имеющиеся в библиотеке учебно-методические пособия. Независимо от вида учебника, работа с ним должна происходить в течение всего семестра. Эффективнее работать с учебником не после, а перед лекцией.

При ознакомлении с каким-либо разделом рекомендуется прочитать его целиком, стараясь уловить общую логику изложения темы. Можно составить их краткий конспект.

Степень усвоения материала проверяется следующими видами контроля: текущий (опрос, контрольные работы); защита практических работ.

Зачет – форма итоговой проверки знаний студентов.

Для успешной сдачи зачета необходимо выполнить следующие рекомендации – готовиться к зачету следует систематически, в течение всего семестра. Интенсивная подготовка должна начаться не позднее, чем за месяц-полтора до зачета. Данные перед зачетом три-четыре дня эффективнее всего использовать для повторения и систематизации материала.